# **feof**

Test if no more data is available in a file, stream or socket

## **Description**

# int feof ( int \$handle )

Return 1 (true) if no more data is available: The pointer is at the end of the file (EOF) or there is no more data pending in the stream's input.

Return 0 (false) if there is more data available: The pointer is not at the end of the file or the stream's input has more pending data.

#### **Parameter**

**\$handle**: Valid handle of a previously opened resource

### **Return Values**

**Integer**: 1 if no data available, 0 if more data available

## **Example**

#### **Read the file index.cgi line by line and format the output for display on the screen**

```
<pre><?
   $f=fopen("/index.cgi","r"); // open the file for reading and get the file
handle
  if ($f) {
   while (!foot({sf f})) { print(htmlspecialchars(fgets($f))."\r\n"); // print the line to the
screen
    }
   fclose($f); // close the file referenced by file handle
   } else {
     print("Unable to open file /index.cgi");
   }
?></pre>
```
#### **See Also**

- [fopen\(\)](http://wattmon.com/dokuwiki/uphp/functions/fopen) Open a file for reading or writing
- [fseropen\(\)](http://wattmon.com/dokuwiki/uphp/functions/fseropen)  Open the serial port at the specified baud rate with optional parameters
- [f485open\(\)](http://wattmon.com/dokuwiki/uphp/functions/f485open) Open the RS-485 port at the specified baud rate and parity
- [fsockopen\(\)](http://wattmon.com/dokuwiki/uphp/functions/fsockopen)  Open an internet socket connection with optional timeout
- [fread\(\)](http://wattmon.com/dokuwiki/uphp/functions/fread) Read bytes from a file, stream or socket
- [fgets\(\)](http://wattmon.com/dokuwiki/uphp/functions/fgets) Return a single line from a file, stream or socket, with optional size limit
- [fwrite\(\)](http://wattmon.com/dokuwiki/uphp/functions/fwrite)  Write data to a file, stream or socket
- [filesize\(\)](http://wattmon.com/dokuwiki/uphp/functions/filesize)  Return the size of a file, or the number of unread bytes in a stream or socket
- [fseek\(\)](http://wattmon.com/dokuwiki/uphp/functions/fseek)  Position the file pointer in an open file
- [ftell\(\)](http://wattmon.com/dokuwiki/uphp/functions/ftell) Return the current position of a file read/write pointer
- [fclose\(\)](http://wattmon.com/dokuwiki/uphp/functions/fclose) Close a file, stream or socket

[htmlspecialchars\(\)](http://wattmon.com/dokuwiki/uphp/functions/htmlspecialchars) - Convert special characters for display in HTML

From: <http://wattmon.com/dokuwiki/> - **Wattmon Documentation Wiki**

Permanent link: **<http://wattmon.com/dokuwiki/uphp/functions/feof>**

Last update: **2021/09/13 05:57**

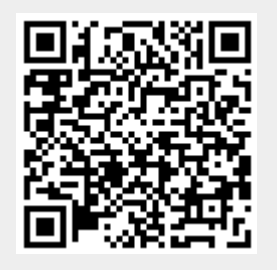